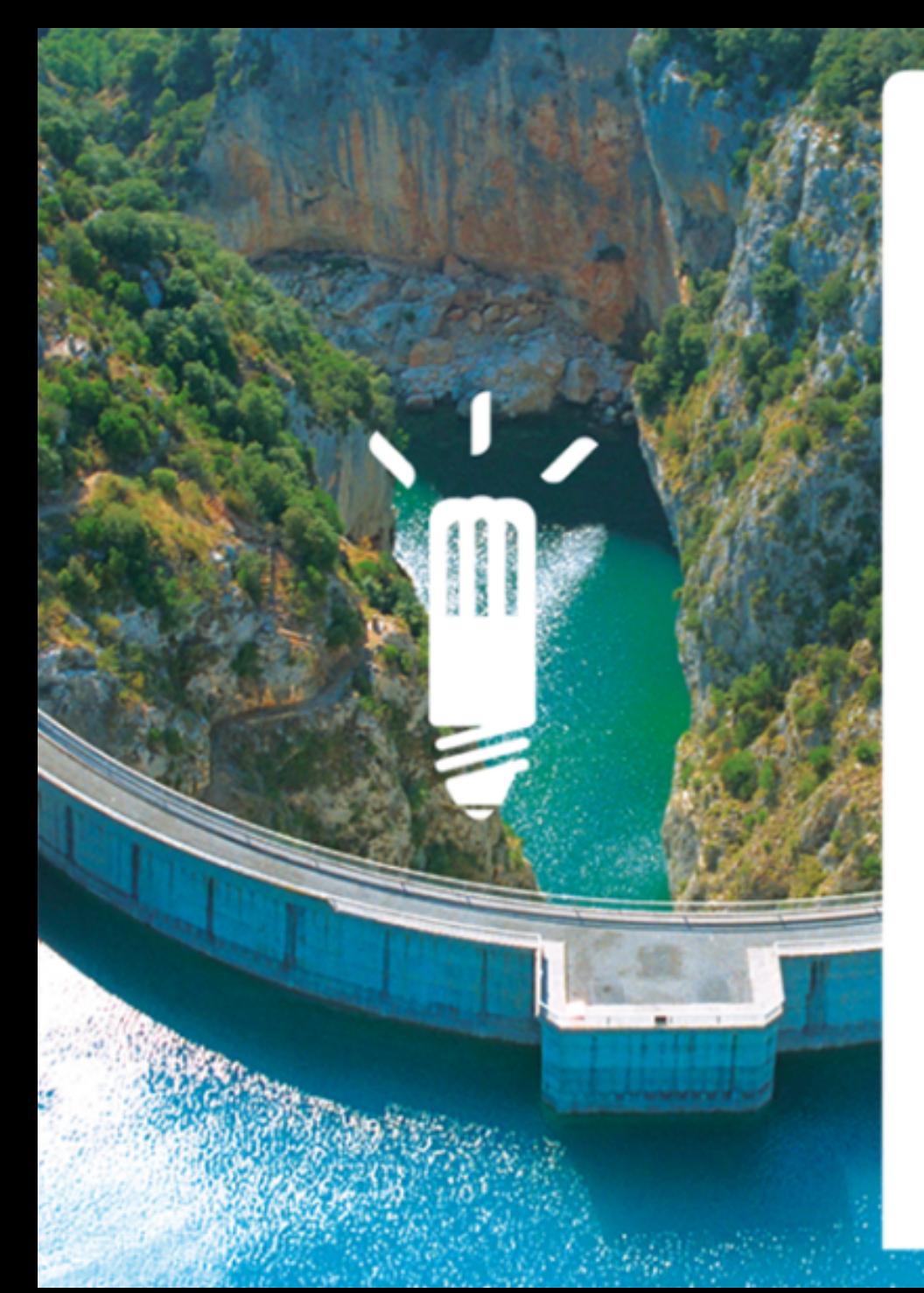

# **Scientific computing with Debian**

mini-DebConf Paris 30 October 2010

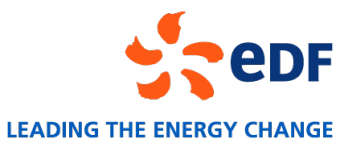

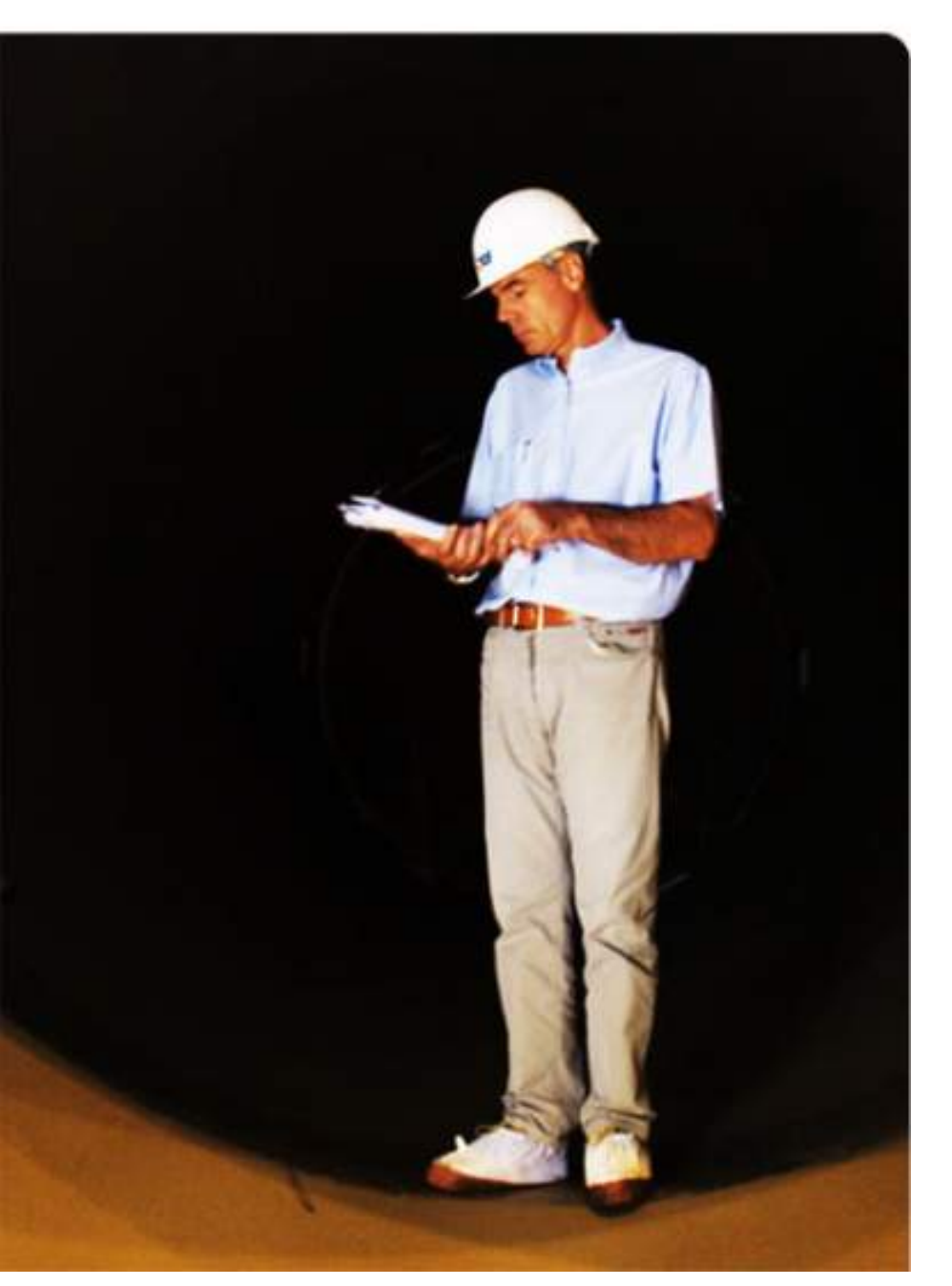

## **Context**

### **Heavy scientific computing use at EDF**

**Why we use Debian What we can achieve with it What challenges it involves**

## **EDF, a world energy leader**

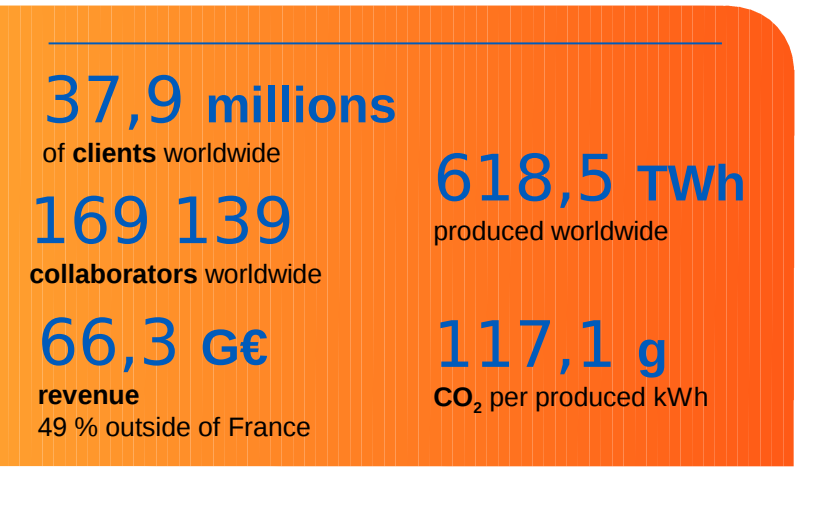

**figures** 

- World leader in nuclear power operation, Europe leader in hydro power
- **Strong Europe implantation: France, UK,** Germany, Italy…
- Europe leader in distribution, transport and sales
- $\blacksquare$  Industrial operator in Asia and United States
- Natural gas : a major player

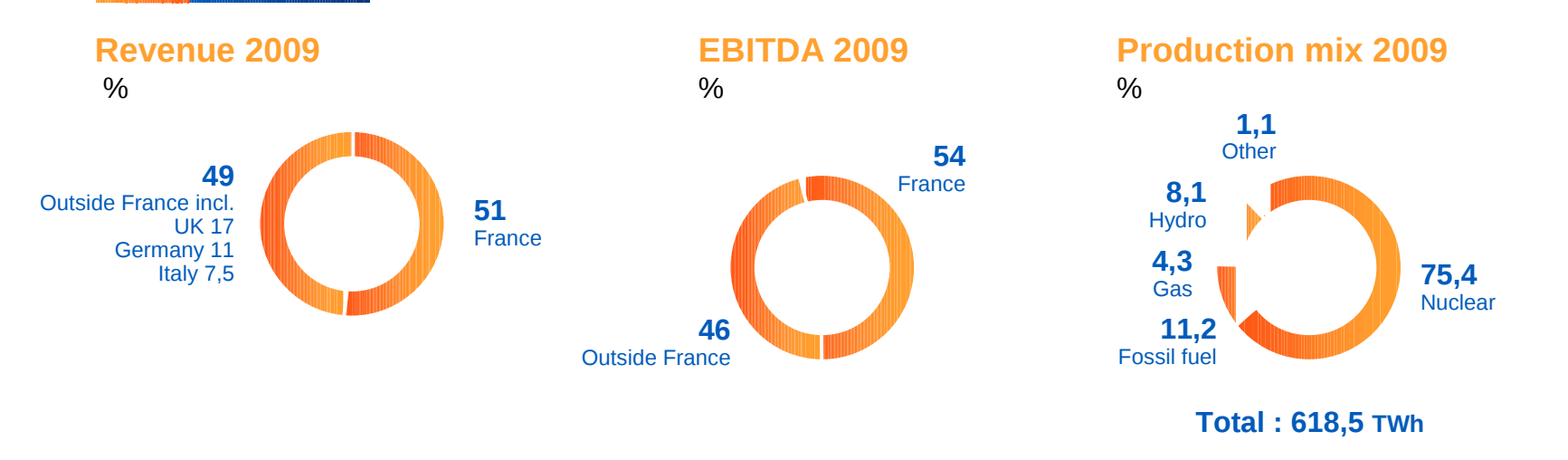

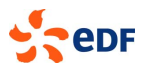

# **Scientific computing needs at EDF**

## **R&D**

### **Conception**

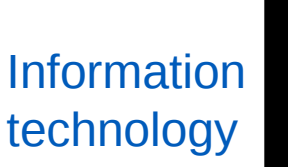

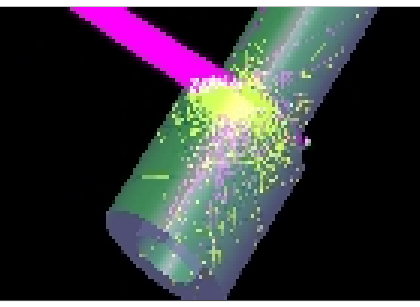

Renewable energies

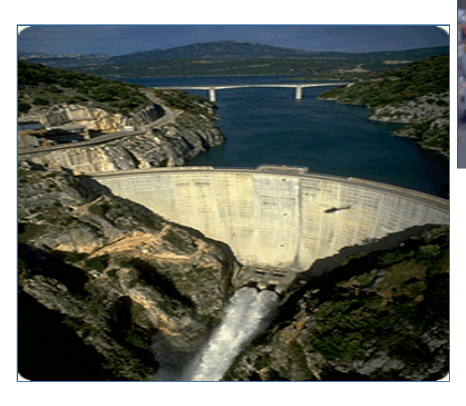

**Engineering**

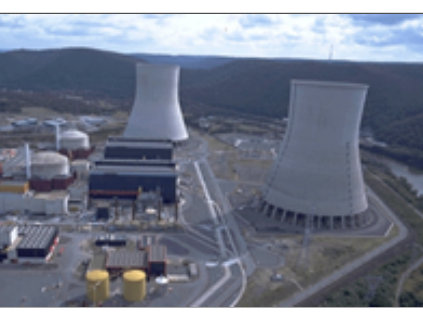

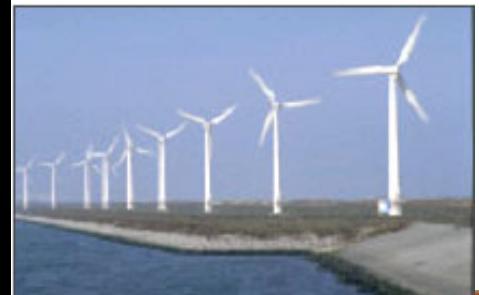

**Sales** 

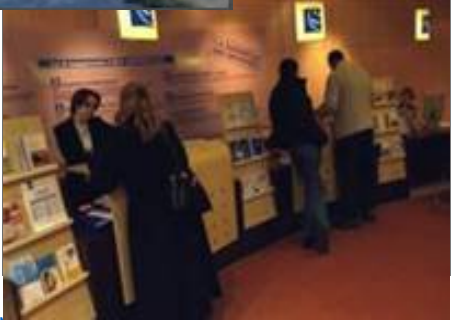

4 - Scientific computing with Debian - 30

### **Electrical** networks

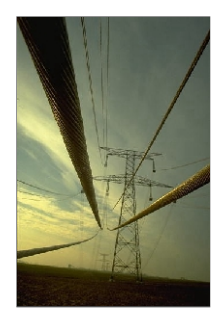

## **Energy management**

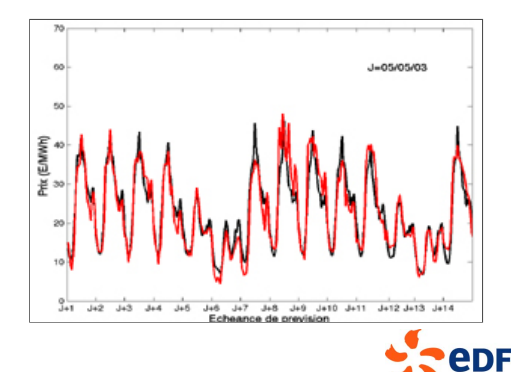

### 5 - Scientific computing with Debian - 30 October 2010

## **Scientific computing at a glance**

## **Modeling**

- Approximate reality with a model
- Often need for a *modeler* to translate a specific case into machine-readable data

## **▶ Simulating**

- Execution of a numerical *code* computing the behavior of the model system
- A whole area of software development
- Need for the fastest hardware to work on *large arrays of floats*

## **▶ Visualizing**

- Results exploration and analysis
- Need for the best graphics hardware and displays

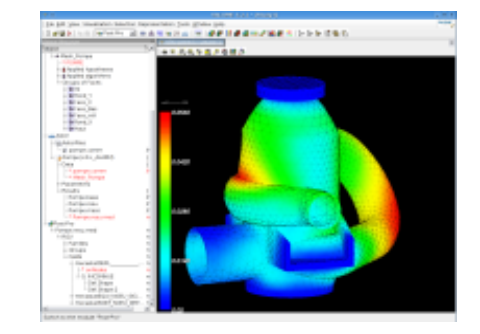

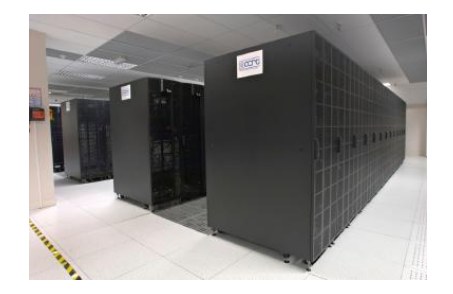

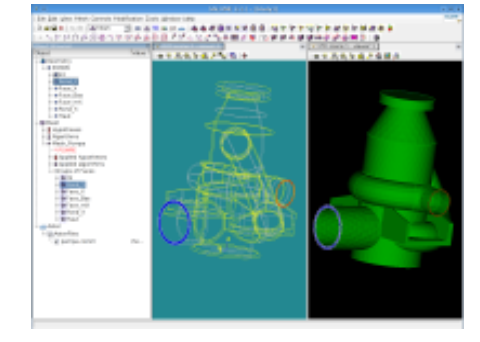

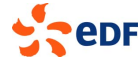

## **Improving performance**

**Algorithmics:** reducing complexity before anything else

- **Optimization:** gaining cycles at every line of code
	- Includes work on compilers

### **▶ Hardware optimization**

- $\blacksquare$  Reducing latencies and improving bandwidth
- Make use of Moore's law

### Since this is not enough: **Parallelism**

- ◆ Shared-memory: SMP/NUMA architectures
	- **POSIX threading, OpenMP**
- ♦ HPC (Beowulf) clusters
	- One standard protocol: MPI

## **Parallel algorithmics** become the new challenge

Get the codes to work with 10000+ CPU cores

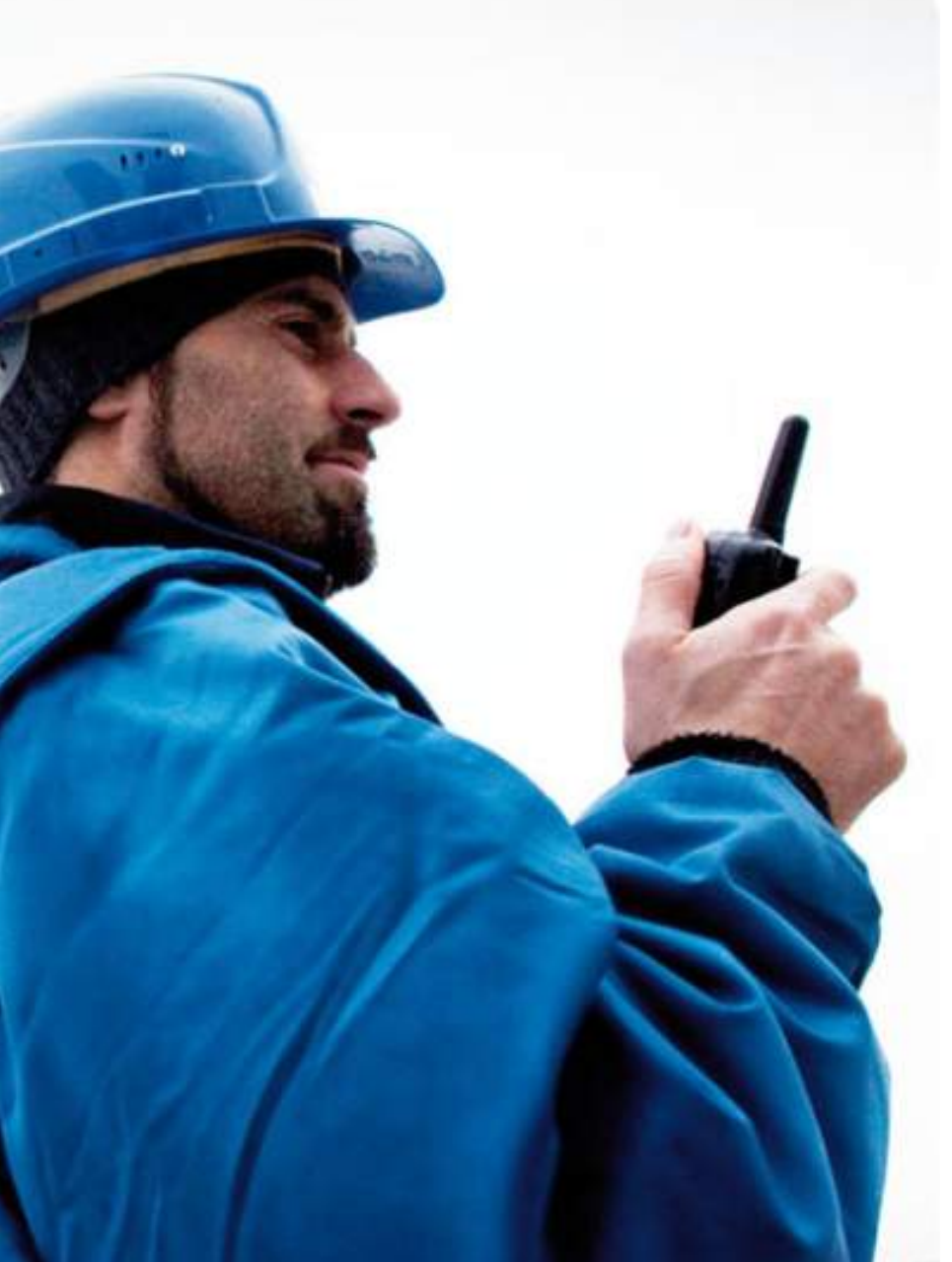

## **Typical user needs**

## ♦ High-performance computing

- Massive clusters
- More or less specialized depending on applications

## Scientific workstation / laptop

- **Modeling and visualizing**
- Results analysis and statistics
- Accessing the HPC clusters

## ♦ Computing chains

- Servers or small clusters
- Regular execution of the same code
- Coupling with other components

### One single solution: **CALIBRE**.

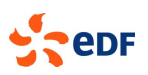

## **A brief history of Calibre**

### ◆ 2000–2002: Red Hat

- **First solution that worked**
- Same OS for clusters and workstations
- Automated installation: KickStart
- Growing concerns with Red Hat stability and maintenance in 2003

## ♦ 2003: migration to Debian

- Independence from editors
- Reduced kernel / userland adherence
- **Installation: FAI**
- Still a R&D project

## Starting from 2005: industrialisation

- Official group-wide solution for scientific computing
- **Formal development cycle**

## **Transfer to IT**

- Integrated offers with SLAs, support delays, etc.
- Referenced hardware

## Improved development schedule

- Full-fledged Debian derivative
- Calibre 6: 1 year after the lenny release
- Calibre 7 target: 1 month after squeeze

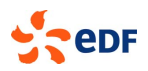

## **Scientific computing perimeter in 2010**

- **◆ 3 versions in use** 
	- $\blacksquare$  Calibre 5 etch
	- $\blacksquare$  Calibre 6 lenny
	- $\blacksquare$  Calibre 7 β squeeze

1000 high-end workstations

- 2/3 R&D
- 1/3 Engineering
- $\blacksquare$  ε the rest

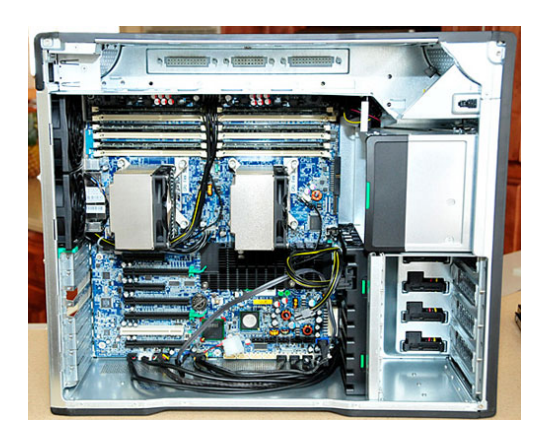

### **Clusters**

- Clamart 2: 272 nodes, 25 **Tflops**
- Several others at R&D
- **Engineering: 4 clusters,** largest 11 Tflops
- **Optimization/trading:** several small clusters
- Blue Gene P cluster (110 Tflops)
- Red Hat cluster (200 Tflops)
- **▶ Graphical cluster** 
	- 6×3m image wall,
		- 24 Mpixels

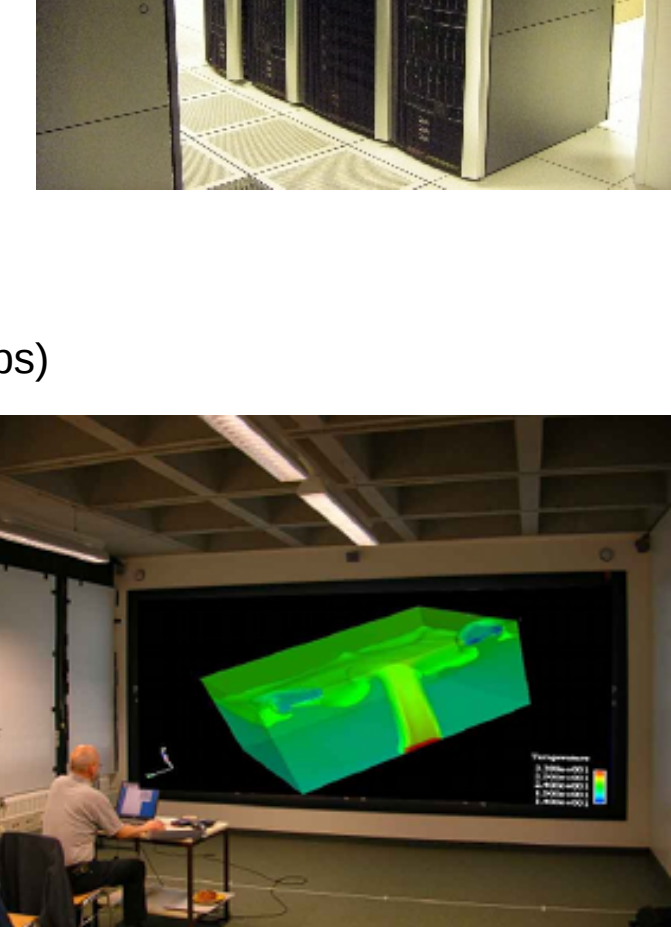

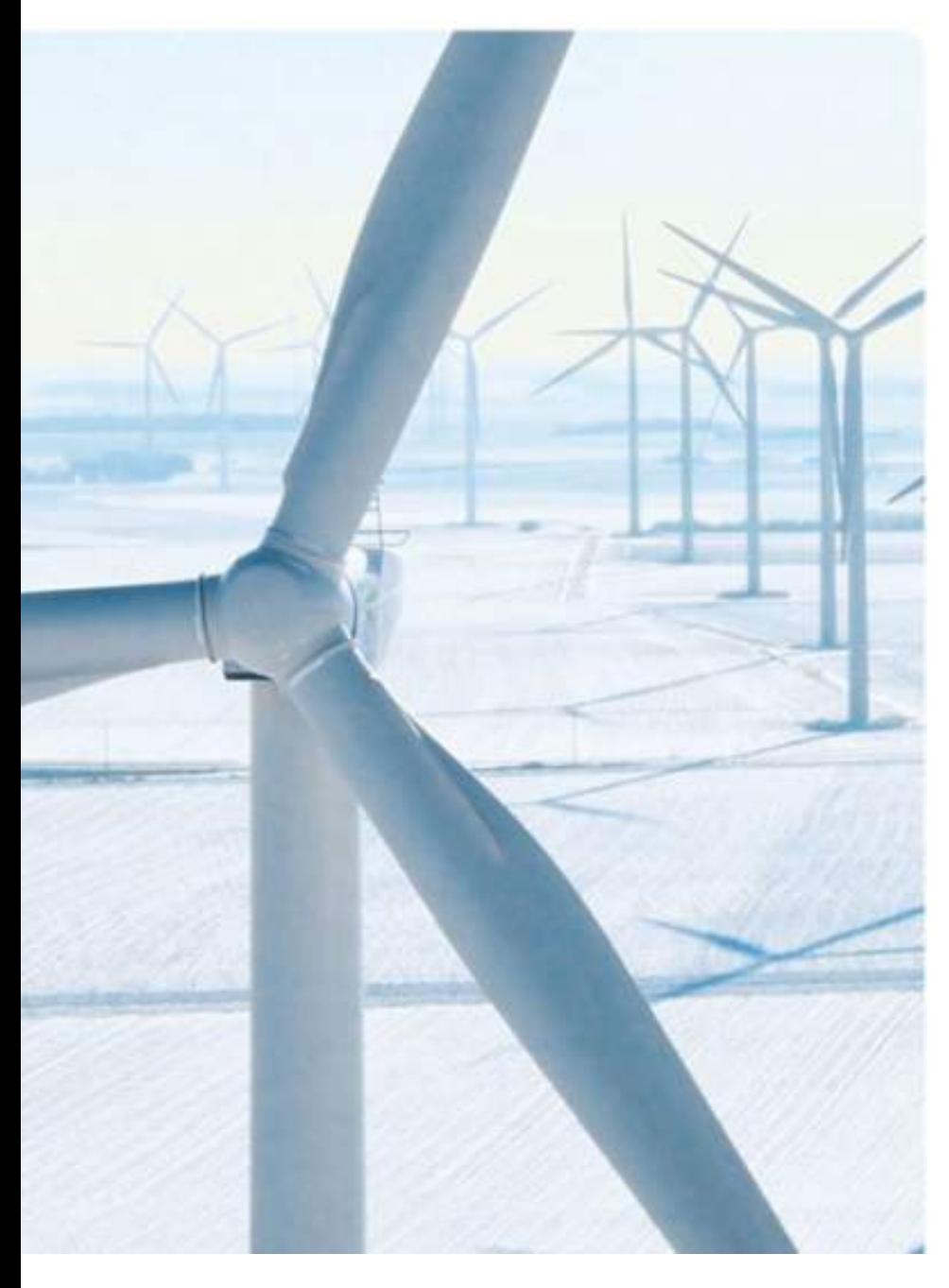

## **Why we keep Debian**

- ♦ One OS for desktop and clusters
	- **Full binary compatibility**
- ▶ Appropriate release cycle
	- 2 years is fine, 3 years would be better
	- Sole competitors: SLED & Ubuntu LTS
- **Largest scientific software** offering
	- Only Ubuntu matches, by following Debian repositories
- Designed for customization
	- Custom repositories, easy deployment
- Community openness
	- $\blacksquare$  Easy to get interesting changes into the distribution
- ▶ Easy to integrate applications
	- Cool packaging helpers
	- Abundant documentation

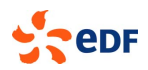

## **In-house development organization**

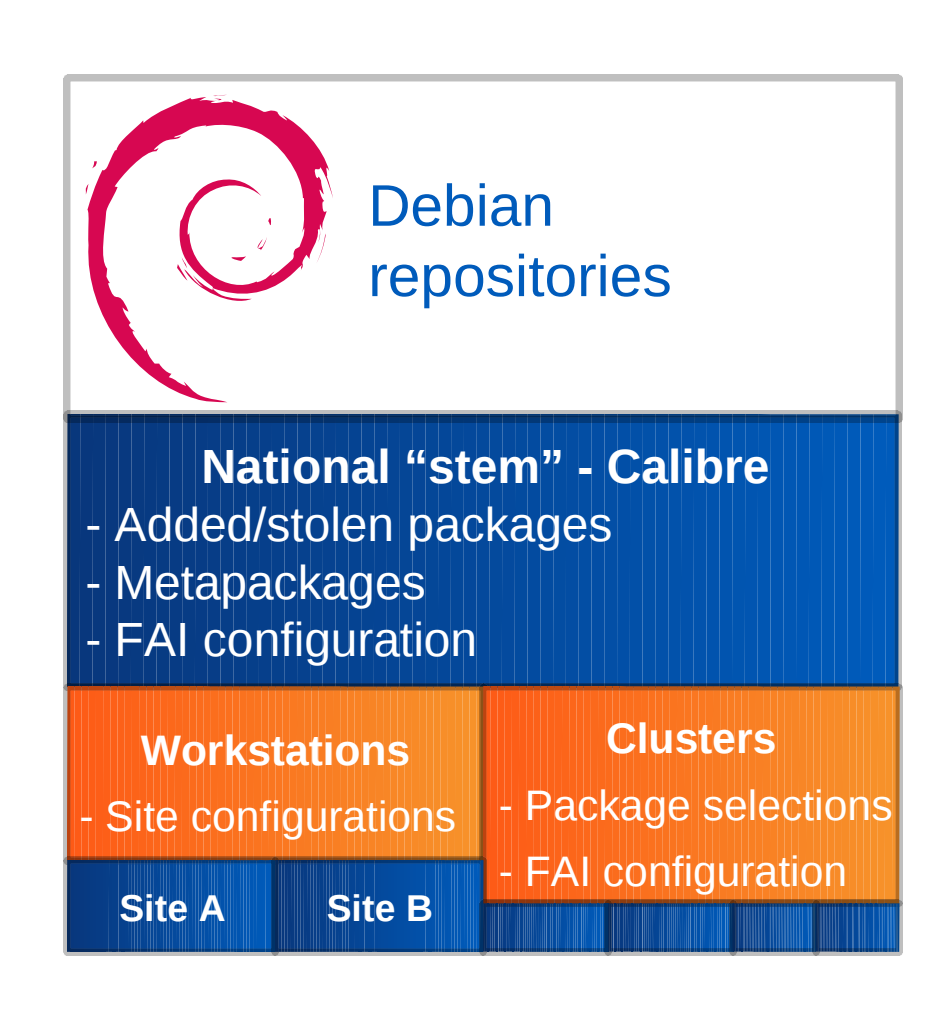

- ♦ One repository to rule them all
- ▶ Each level has its own support team

## Added packages:

- Metapackages: only way to maintain consistency across upgrades
- Backports / additional software
- Configuration packages: violate policy hard

## **FAI classes:**

- **Hardware**
- Site
- Basic package selections
- Site-specific infrastructure:
	- **Authentication**
	- **File servers**
	- **Print servers**
	- …**A**

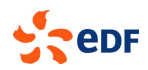

## **Our contributions**

### **EDF codes go open source**

 $\bullet$  No industrial secrets in most of the codes themselves

### **▶ Easier collaboration process**

■ No contracts, NDAs, copyright assignments...

### **Enlarge user community**

- National and international recognition
- **Larger feedback and better validation**
- Lead the development of new standards for the industry

### ▶ Rather new: distribution development

- One of the largest FAI users
- Regular FAI contributions
- Feedback and minor contributions for desktop environments
- $\blacksquare$  Interest in long-term security support: enough for a stronger commitment

## **Open source codes: Salome**

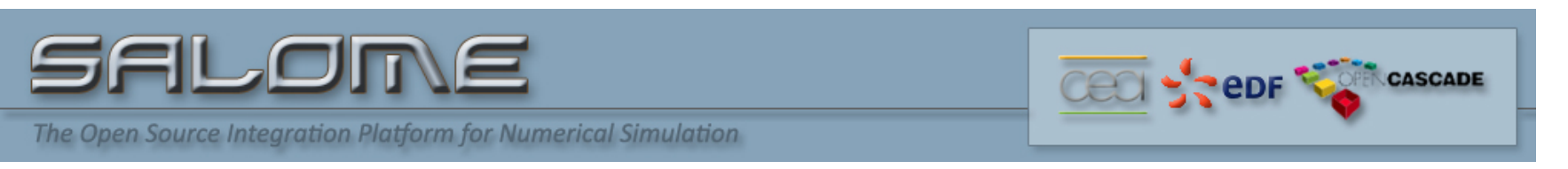

### Integrates codes in a single platform:

- modelling
- coupling
- visualization

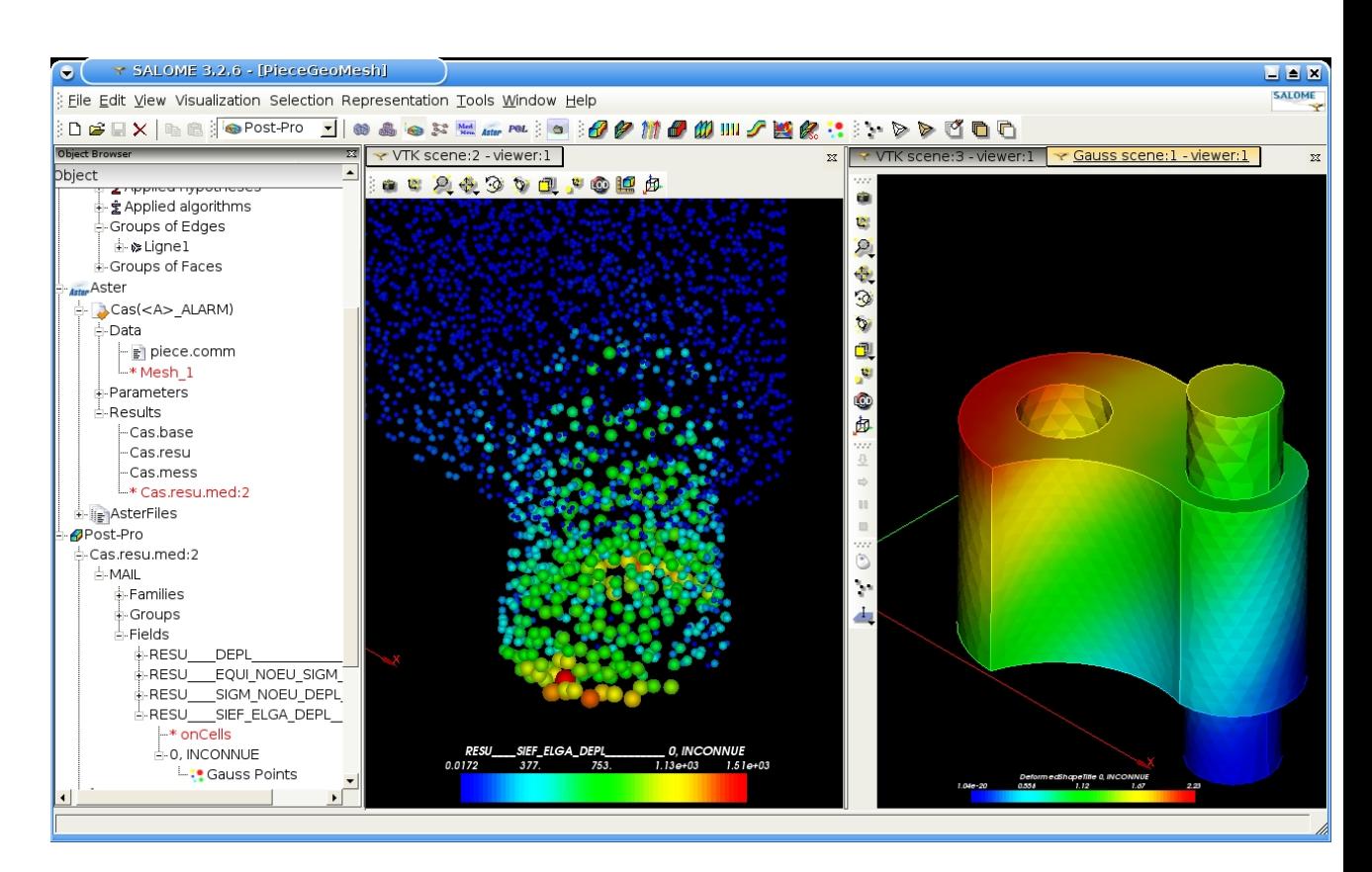

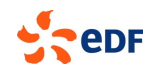

# **Open source codes: Code Aster**

- ♦ Originally, a solution to comply with specific requirements of nuclear industry
- ♦ Became full-featured thermo-mechanics software
	- **Structure ageing**
	- Seismic analysis
	- Thermo-hydro-mechanics
	- Acoustics, metallurgy...
- No less than 1 Mloc

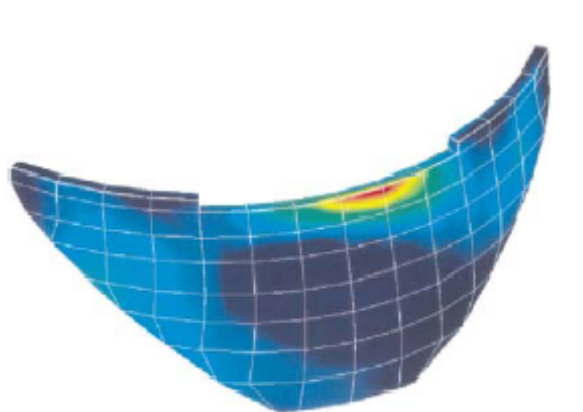

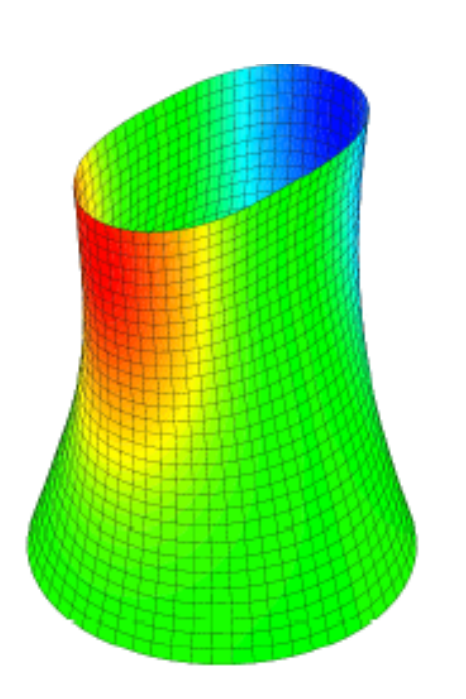

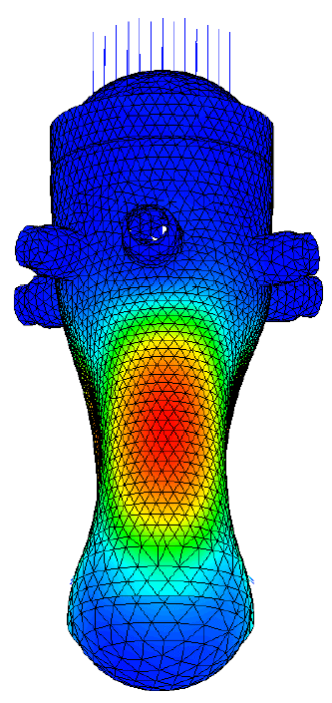

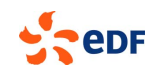

## **Open source codes: Code\_Saturne®**

### Thermo-hydraulics code:

- turbulence
- combustion
- flow

## **OpenTURNS**

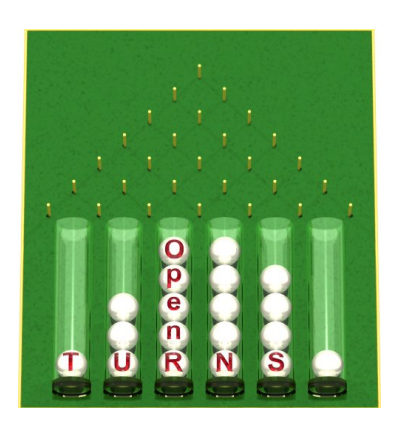

Treatment of Uncertainties, Risks & Statistics

- Add uncertainties to existing codes
- Deterministic computations  $\rightarrow$  probabilistic
- Applications from mechanics to finance

Partnership with EADS & Phimeca

## **Example results**

- ♦ Optimization of security margins for compliance with certification authorities
- ▶ Faster and cheaper development of new dams
- Reduce downtime on existing reactors
- $\blacktriangleright$  Prove that a lake ecosystem can be restored without stopping the hydro plant
- ▶ Save millions by planning consumption and production weeks in advance
- ▶ Elaborate cheaper photoelectric materials
- ♦ Validate network architectures for intelligent electrical meter

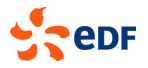

…

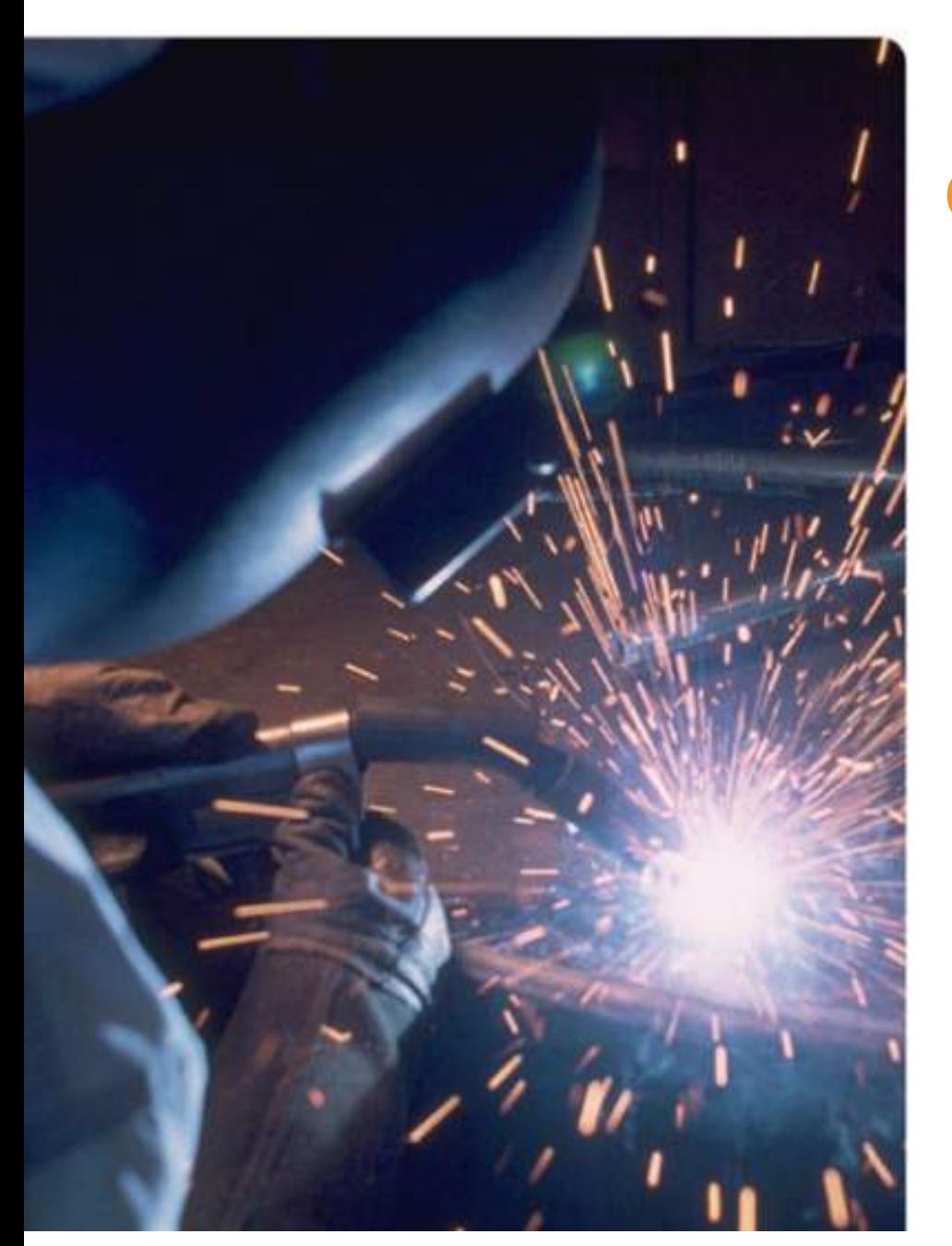

## **Challenges**

**Some feedback from using Debian in a large corporation**

## **Distribution life cycle and hardware support**

## **Lifespans:**

- A workstation: 3 years
- An engineering project: 10 years
- A nuclear reactor: **30-50 years**

## ◆ We need long release cycles

### **Long-term security support**

- Currently done in-house: timeconsuming and imperfect
- Very hard to impossible for some desktop components

## ♦ Hardware qualification

- Same hardware for 6-12 months
- Manufacturers change specifications
- Issues shared with Windows world
- **▶ Call for bids mechanism issues** 
	- **T** "Of course it works on Linux"

### ▶ Kernel obsolescence

- Operating modern hardware with etch can be hard
- High hopes for 2.6.32 long-term support

## ▶ Graphics drivers

- So far, only nVidia
- KMS could change that
- Again, what about LTS?

## **Not alone in the world**

▶ Buying software off the shelf

- Generally for Red Hat
- **Usually works regardless**

 $\blacktriangleright$  Interacting with partners Different reference OSes

## ▶ Buying a HPC cluster

- **Exery manufacturer has its own** solutions
- $\blacksquare$  No binary compatibility between clusters
- We integrate Debian clusters in-house

**▶ Integrating a graphical cluster** ■ Several proprietary solutions ■ OS compatibility is very sparse

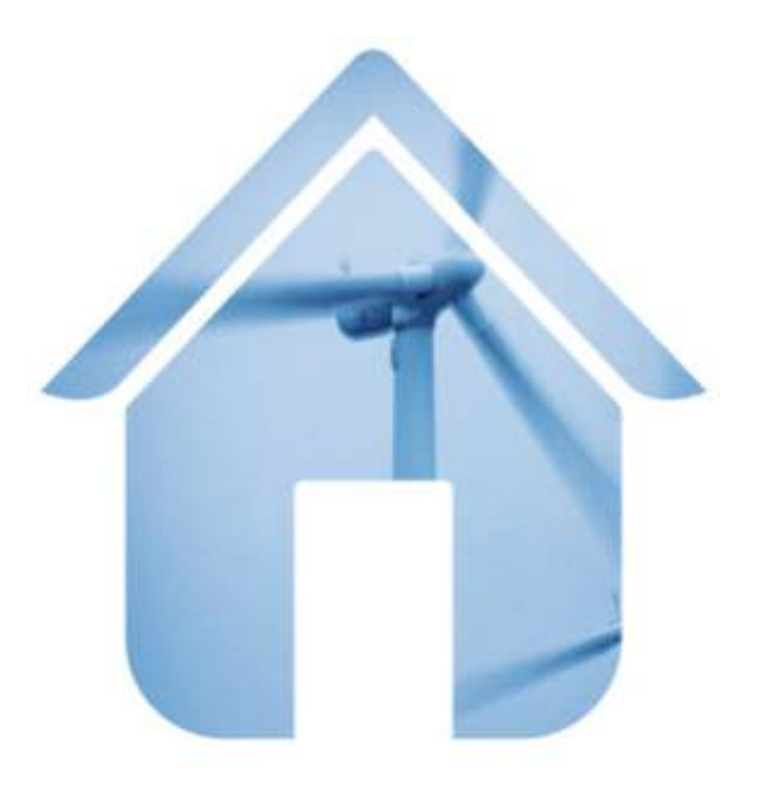

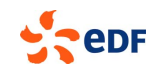

## **Improving the development environment**

### Hard to focus on supporting a single solution

- Both KDE & GNOME
- Several IDEs to support
- $\blacksquare$  100 users = 50 text editors

### **Put the user in control**

**Experiment with aptd and software-center** 

### Everyone wants his pet compiler

- Standardization on GCC
- Other alternatives for application developers

### Integration of profiling tools

- **Proprietary tools are intrusive, expensive and complex**
- **Figure Free tools are buggy and hard to package**
- Need for a specific kernel
- Tools can only be used with a long enough beard
- Next possible step: getting more feedback by sharing those packages

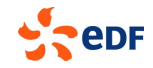

## **Integrating with the information system**

## **The good The ugly**

- **Network infrastructure**
- **▶ Sharing data**
- **Printing**

## **The bad**

- **MS Office documents** & macros
	- OOo on Windows
	- experimentation
- **▶ Corporate websites for** IE6 only

- **Proprietary VPNs**
- ▶ Bluecoat proxy
- **Lotus Notes** 
	- Even MS Exchange would be easier
- ▶ Adobe Flash

## **Current and prospective solutions**

- ◆ VMware player
	- **Full Windows installation on each machine**
	- Heavy and costly
- Remote Windows access (RDP/ICA)
- ▶ Remote Linux access (NX/VNC)
	- No decent 3D support

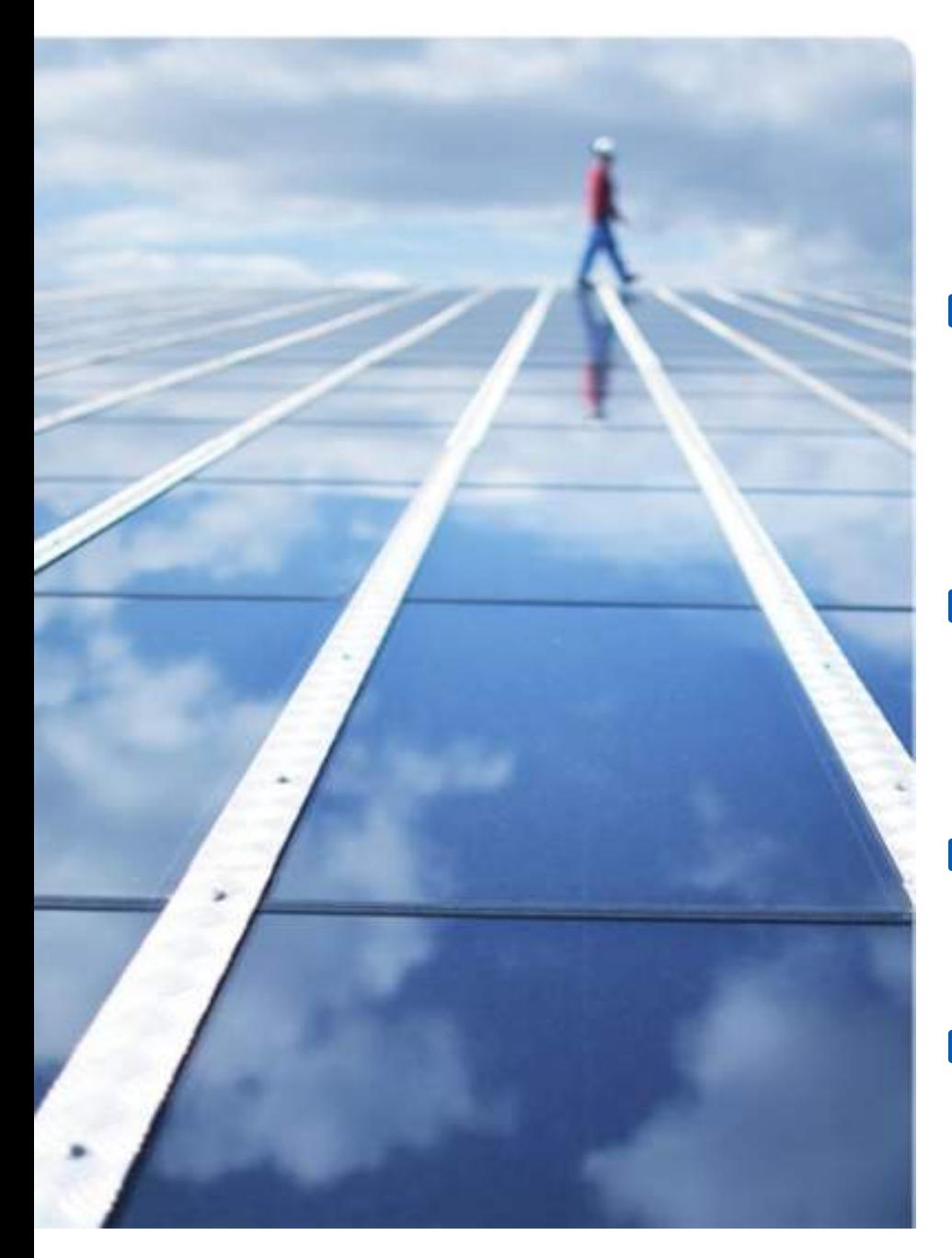

## **Change resistance**

## From other IT members

- Only 1% of total workstations
- A slow but strong tendency towards open standards
- **From geek users / developers** 
	- They don't like managed solutions
	- They like short release cycles
- ▶ From old-timers
	- Started with SunOS long ago

## From management?

- They like managed and clean solutions
- Specific answers to specific needs

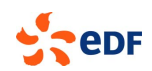

## **Financial considerations**

 $\blacktriangleright$  TCO of a scientific workstation = 2-3  $\times$  TCO of a Windows desktop *(very, very rough estimation)*

### **This is a good figure** given we have:

- Much more features, better hardware
- Dedicated hot-line & support
- Only 1% of total workstations
- ◆ Not only is Debian efficient, but it is cheap.

Support the company's profits through R&D

 $\blacksquare$  One computing result = scientific computing budget for 10 years

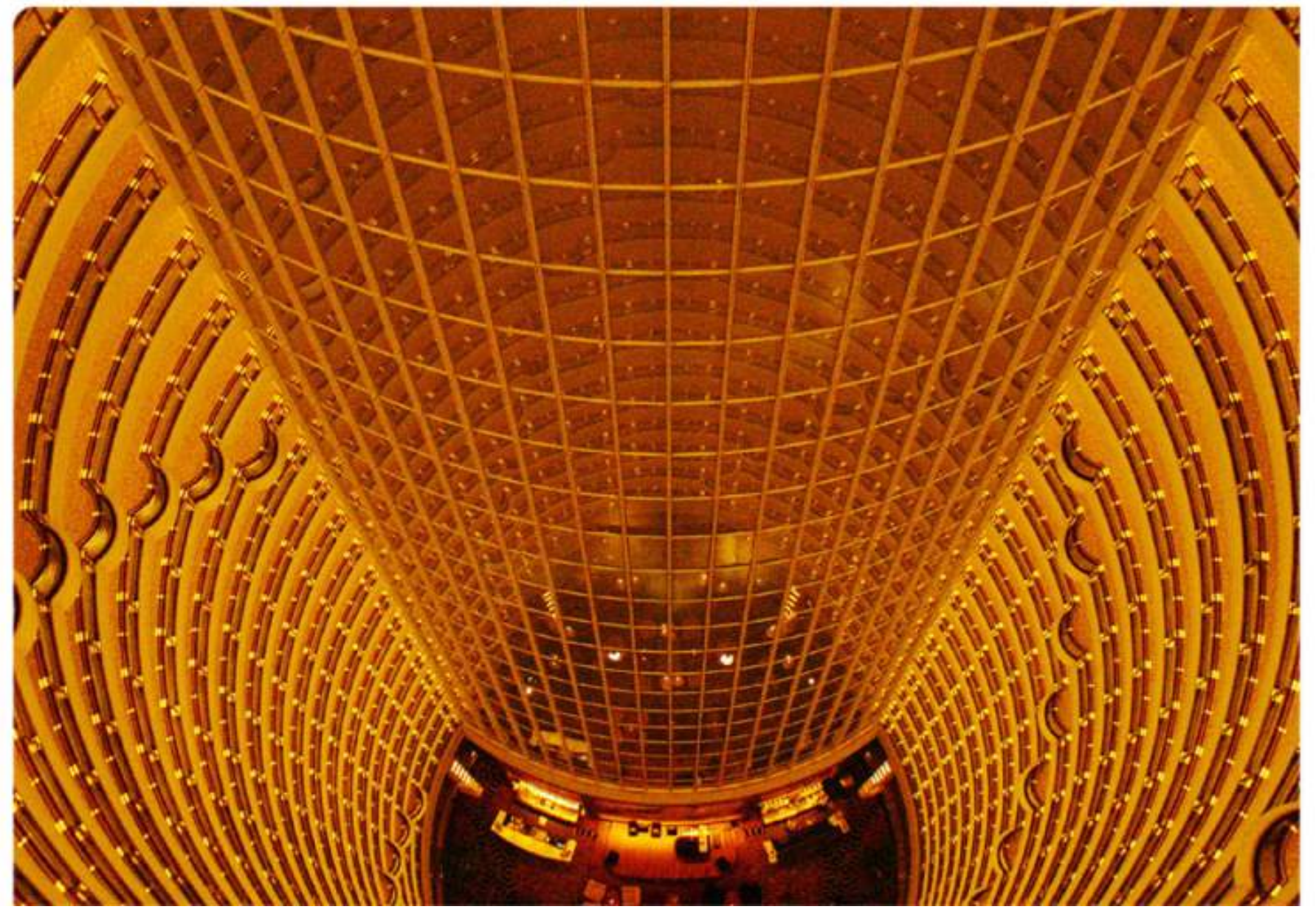

# **Any questions?**

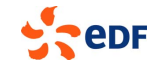

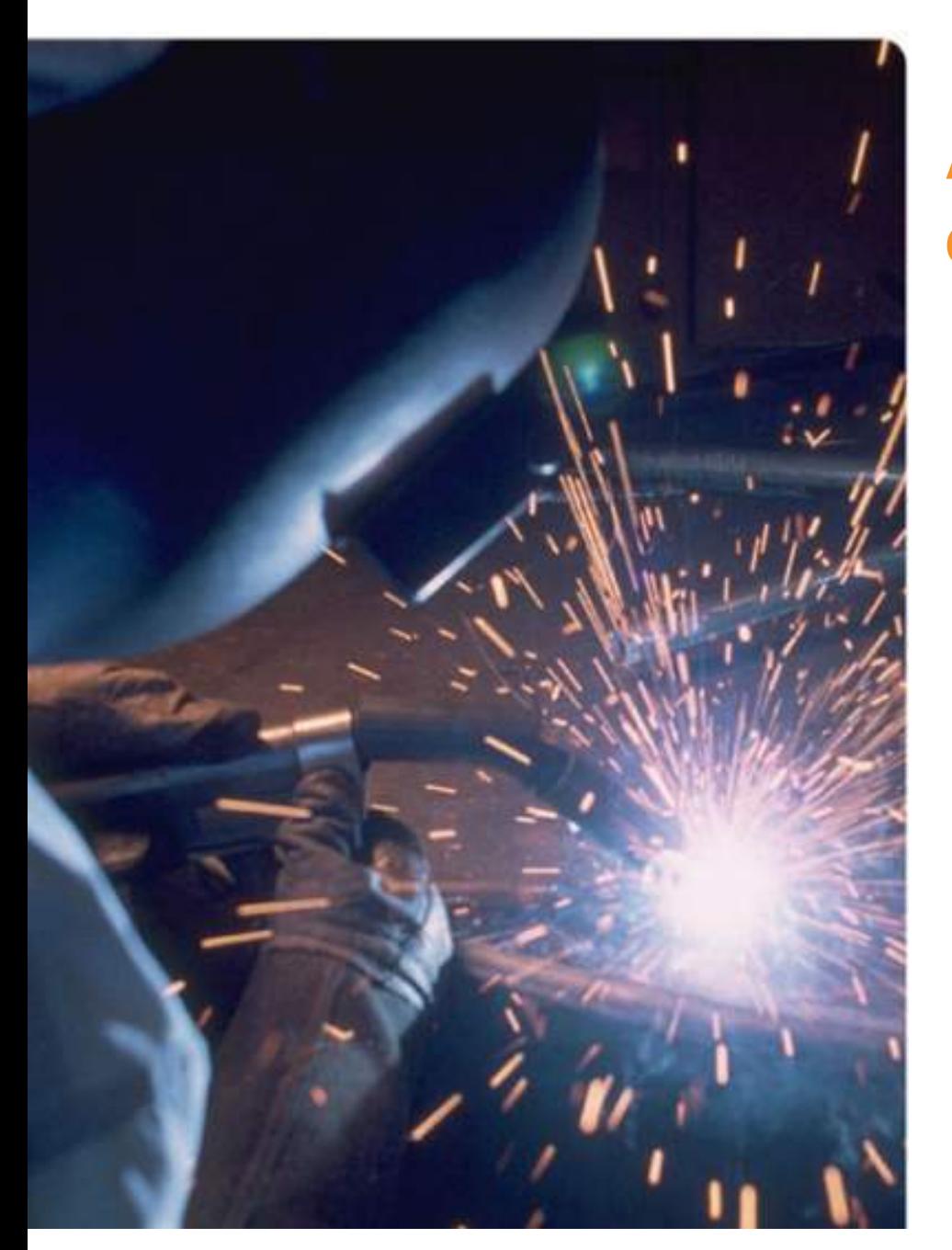

## **Appendix: scientific computing**

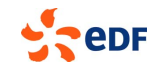

## **Hardware/software adherence**

## **▶ CPU pipelines**

 $\blacksquare$  Raw performance, meaningful for simplistic codes

## ▶ L1, L2, L3 caches – latency and amount

■ The amount of data you can handle at once

## Central RAM – latency, bandwidth (FSB), proximity (NUMA)

■ Kernel-level optimization is fundamental

## Communication subsystem

- Infiniband:  $1-5$   $\mu$ s latency,  $10-80$  Gb/s bandwidth
- $\blacksquare$  IP: at best 30 µs latency
- RDMA: handle everything in userspace
- Network topology counts

## Storage subsystem

- Disk: 5 ms latency, 1 Gb/s bandwidth
- Loads of cache, RAID arrays
- Parallel / distributed filesystems

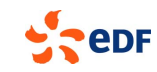

## **The software stack**

- The kernel: Linux for 91% of Top 500 (Windows: 1%)
- ♦ Infiniband support: standardization with OFED
- **MPI: standardization of OpenMPI** 
	- Still many proprietary implementations, few incompatibilities
- Clusters: resource manager
	- Torque/Maui, Slurm...
- **▶ Workstations: 3D drivers** 
	- Only one serious offering: nVidia
- Graphics cluster software: remote 3D
	- VirtualGL, HP RGS...
- **Filesystems** 
	- **NFS & Lustre have the lead**